<span id="page-0-0"></span>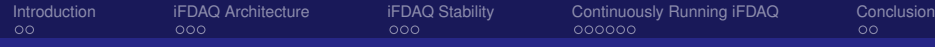

### The Continuously Running iFDAQ of the COMPASS Experiment

#### M. Bodlak, V. Frolov, S. Huber, V. Jary, I. Konorov, A. Kveton, D. Levit, J. Novy, D. Steffen, **O. Subrt**, J. Tomsa, M. Virius

Faculty of Nuclear Sciences and Physical Engineering Czech Technical University in Prague, Czech Republic & European Organization for Nuclear Research – CERN, Switzerland

Ondrej Subrt CTU Prague, CERN

つひひ

◂**◻▸ ◂<del>╓</del>▸** 

<span id="page-1-0"></span>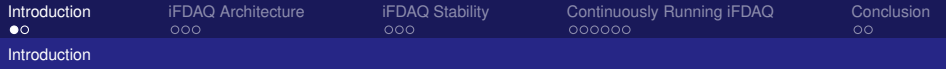

### **Outline**

- $\triangleright$  COMPASS experiment at CERN
- $\blacktriangleright$  iFDAQ architecture
- **DIALOG library**
- **DAQ Debugger**
- $\blacktriangleright$  iFDAQ stability
- $\triangleright$  Continuously running iFDAQ
	- ▶ Continuously Running Mode
	- $\blacktriangleright$  Proper Timing and Synchronization

4 0 8

 $\Omega$ 

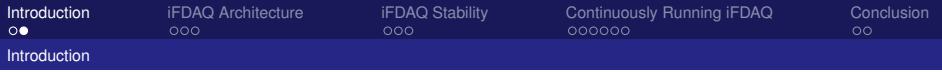

#### COMPASS Experiment

- $\blacktriangleright$  Fixed target experiment at SPS accelerator at CERN
- $\triangleright$  Study of hadron structure and hadron spectroscopy with high intensity muon and hadron beams
- $\blacktriangleright$  Data-taking started in 2002
- $\triangleright$  Trigger rate up to 40 kHz, average event size up to 50 kB
- In spill data rate 1.5 GB/s and sustained data rate 500 MB/s

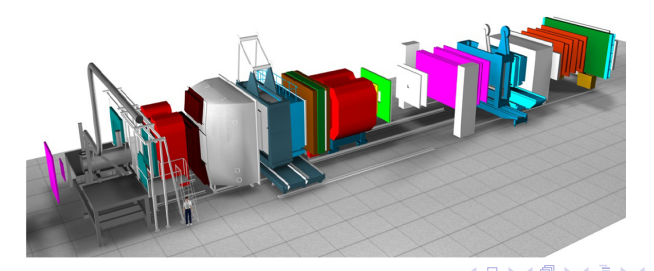

 $\alpha$   $\alpha$ 

<span id="page-3-0"></span>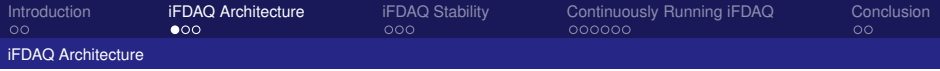

#### Hardware Structure

- Hardware based F.B.
- Data concentrated by 6 (up to 8) DAQ modules with multiplexer firmware
- $\triangleright$  Distribution to 4 (up to 8) readout computers by DAQ module switch firmware
- $\blacktriangleright$  Full events received by servers
- Consistency check at many layers
- Events checked and transferred to DATE data format

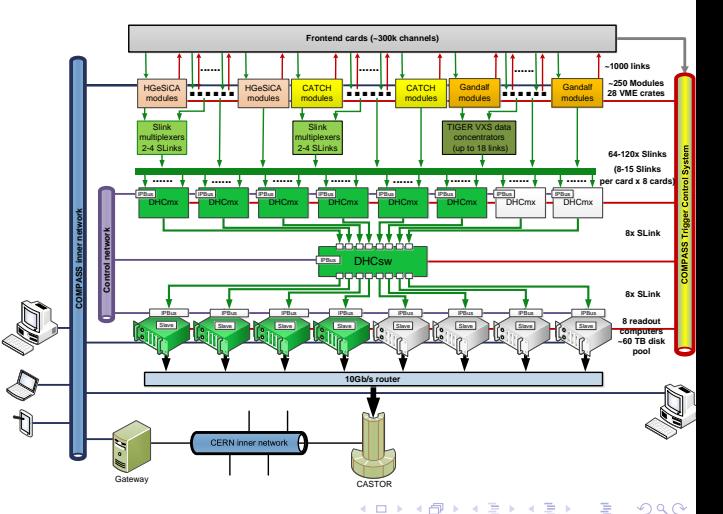

Ondrej Subrt CTU Prague, CERN

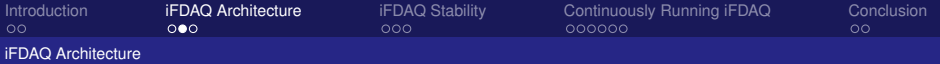

#### Used Software Technologies

- $\blacktriangleright$  C<sub>++</sub>, Python
- $\triangleright$  Ot framework
- **DIALOG library**
- **DAQ Debugger**
- $\blacktriangleright$  IPbus suite for communication with FPGA cards
- $\blacktriangleright$  MySQL
- **PHP, JavaScript**
- $\blacktriangleright$  Zabbix

→ 三→

 $2Q$ 

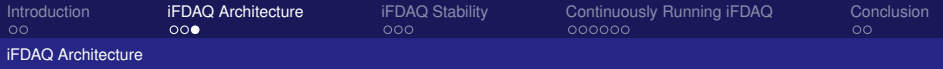

#### Software Structure

- I Runcontrol GUI is a graphical user interface
- Master is a main control process
- I Slave-readout readouts and verifies the data
- Slave-control monitors and controls the FPGA cards
- **MessageLogger** stores informative and error messages into the database
- **MessageBrowser** provides an intuitive access to messages stored in the database

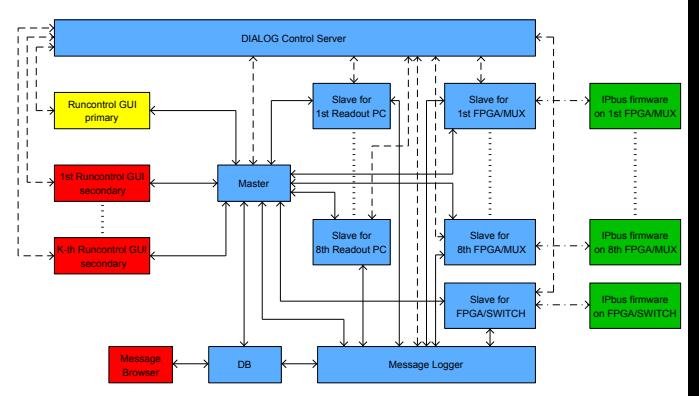

DIALOG services and DIALOG commands registration

Direct communication between nodes

Communication without DIALOG through IPbus

 $2Q$ 

K ロ ▶ K 御 ▶ K 君 ▶ K 君

<span id="page-6-0"></span>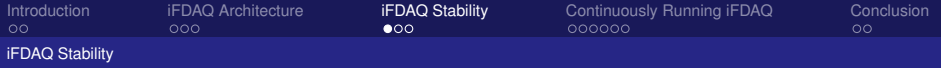

#### DIALOG Library

- $\blacktriangleright$  New communication library for inter-process communication
- $\blacktriangleright$  It is implemented in Qt framework
- ▶ Dialog means conversation, talk or speech (**D** distributed, **I** inter-process, **A** – asynchronous, **L** – library, **O** – open, **G** – general)
- $\triangleright$  Communication based on the publish/subscribe method
- It uses TCP/IP protocol and sockets for message transmission
- It saturates the 10 Gbps network bandwidth already with messages of size 1 kB

つひひ

**REPARE** 

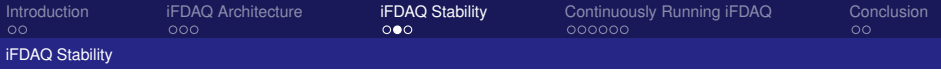

## DAQ Debugger

- ▶ Library for the iFDAQ error detection
- $\blacktriangleright$  Fully incorporated to all processes during the run 2016 and 2017
- $\blacktriangleright$  Design requirements
	- $\blacktriangleright$  The integration to running system requires interface for an easy use
	- $\blacktriangleright$  It does not affect the process performance
	- $\blacktriangleright$  It does not increase load on readout engine computers
	- It provides with reports in  $/\text{tmp}$  folder containing stack trace of all threads and memory dump
- $\blacktriangleright$  Reports are investigated by iFDAQ experts
- **Problem understanding**  $\rightarrow$  **the fix is released and tested**

つひひ

(ロ) ( f) >

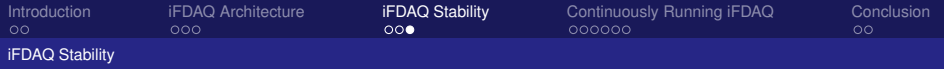

### iFDAQ Stability

- $\blacktriangleright$  iFDAQ Software is stable since beginning of October 2017
- $\triangleright$  DIALOG helped to increase stability of the iFDAQ
- $\triangleright$  DAQ Debugger detected all remaining software issues
- $\triangleright$  iFDAQ UpTime time when iFDAQ is able to take data
- IFDAQ UpTime is around 99.88%  $\simeq$  1 hour loss / month of data-taking

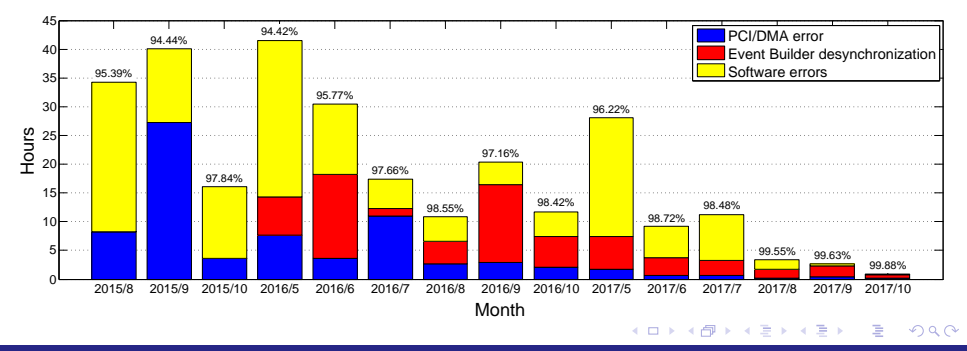

Ondrej Subrt CTU Prague, CERN

#### <span id="page-9-0"></span>Motivation – Before Continuously Running iFDAQ

- I Unstable iFDAQ  $\rightarrow$  shorter runs with less than 200 spills
- $\blacktriangleright$  The waste of beam time consisted of two parts
	- $\blacktriangleright$  Human factor (few spills) shift crew had to start a new run
	- $\triangleright$  Technical limitations (3 spills) synchronization of TCS and SPS super cycle
- $\blacktriangleright$  In the best case, we lost  $\sim$  5% of spills between two runs
- $\triangleright$  Other problems (beam spikes, detector and FEE problems)  $\rightarrow$  many short runs  $\rightarrow$  it easily reaches  $\sim$  30% of lost spills
- $\triangleright$  iFDAQ stability improvement  $\rightarrow$  FEE upgrades, DIALOG library and DAQ Debugger integration

つのへ

メロメス 倒す スミメス 毛

#### Goal – Promising Continuously Running iFDAQ

- $\triangleright$  Stable iFDAQ  $\rightarrow$  smooth data-taking nonstop, no lost data
- $\triangleright$  24/7 regardless of nights, weekends or bank holidays for most of the calendar year
- $\triangleright$  No user intervention is needed  $\rightarrow$  effect of inattentive shift crew is decreased
- $\blacktriangleright$  It creates automatically runs with 200 spills
- $\blacktriangleright$  It helps to collect more physics data

 $\Omega$ 

(ロ) ( f) >

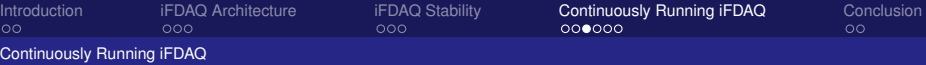

#### Continuously Running Mode – Overview

- $\triangleright$  Automatic transition between two consecutive runs must be smooth
- $\triangleright$  Data files from the previous run must be safely closed and new files for a new run has to be opened
- $\blacktriangleright$  The run number has to be increased in a correct time
- $\triangleright$  Old records has to be filled and new ones has to be created in electronic logbook
- $\triangleright$  One main requirement a proper synchronization

つひひ

#### Continuously Running Mode – Dry Run

- $\triangleright$  Dry Run mid-step before real data-taking
	- $\triangleright$  Verification everything is prepared before real data-taking
	- $\blacktriangleright$  Artificial run number and runs with 200 spills
	- It provides physics data to online monitoring tools
	- $\triangleright$  No data are stored in files
	- $\triangleright$  No records in the electronic logbook are created
	- $\triangleright$  Transition Dry Run/Run and vice versa is fast and smooth

つのへ

◂**◻▸ ◂<del>╓</del>▸** 

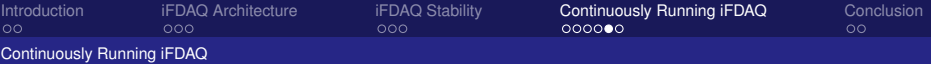

#### Continuously Running Mode – Run

- ▶ Maximum number of spills (MNS) set in Runcontrol GUI
- $\blacktriangleright$  Run real data-taking
	- $\blacktriangleright$  It is started from the active Dry Run
	- $\blacktriangleright$  Real run number is incremented by one
	- $\blacktriangleright$  It provides physics data to online monitoring tools
	- $\triangleright$  Data are stored in files
	- $\blacktriangleright$  Records in the electronic logbook are created
	- $\triangleright$  Starting reset the spill counter to 1 and move to Run
	- $\triangleright$  Terminating move to Dry Run and reset spill counter to 1
	- **I** The continuously running option  $\rightarrow$  stay in Run or move to Dry Run after MNS

つひひ

イロト イ母 トイヨ トイヨ

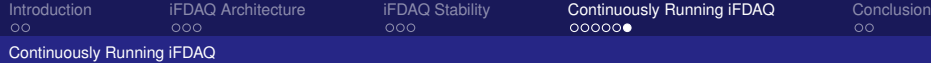

#### Proper Timing and Synchronization (T&S)

- SPS super cycle is a good candidate for T&S
- Actions are taken based on Dry Run/Run state
- $\blacktriangleright$  First event in first spill  $\rightarrow$  open/close files and create logbook records
- $\blacktriangleright$  End of burst in last  $spill \rightarrow reset$  spill counter and next run number
- $\blacktriangleright$  Last event in last spill  $\rightarrow$  fill logbook records and transition to Dry Run/Run

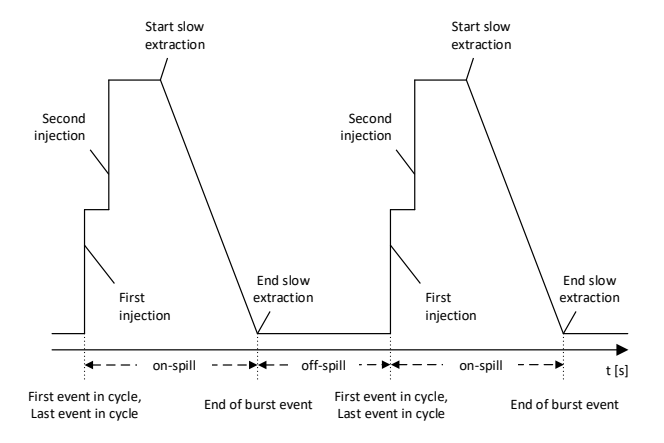

K ロ ▶ K 御 ▶ K 君 ▶ K 君

#### Ondrej Subrt CTU Prague, CERN

 $QQ$ 

<span id="page-15-0"></span>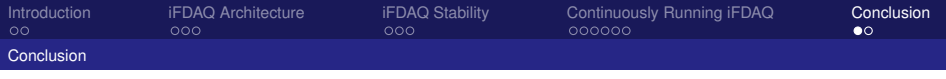

#### **Conclusion**

- $\triangleright$  DIALOG library provides efficient and reliable inter-process communication across different platforms
- ▶ DAQ Debugger creates crash reports and memory dumps whenever crash occurs
- $\blacktriangleright$  iFDAQ UpTime is around 99.88%  $\simeq$  1 hour loss / month of data-taking
- $\triangleright$  Continuously running mode runs nonstop without any user intervention
- $\blacktriangleright$  It helps to collect more physics data

つひひ

ス 戸 下

<span id="page-16-0"></span>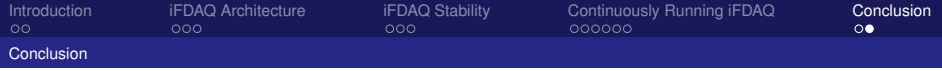

# Thank you for your attention

Ondrej Subrt CTU Prague, CERN

4 0 8

 $\Omega$